# Parallel programming C++11 threads

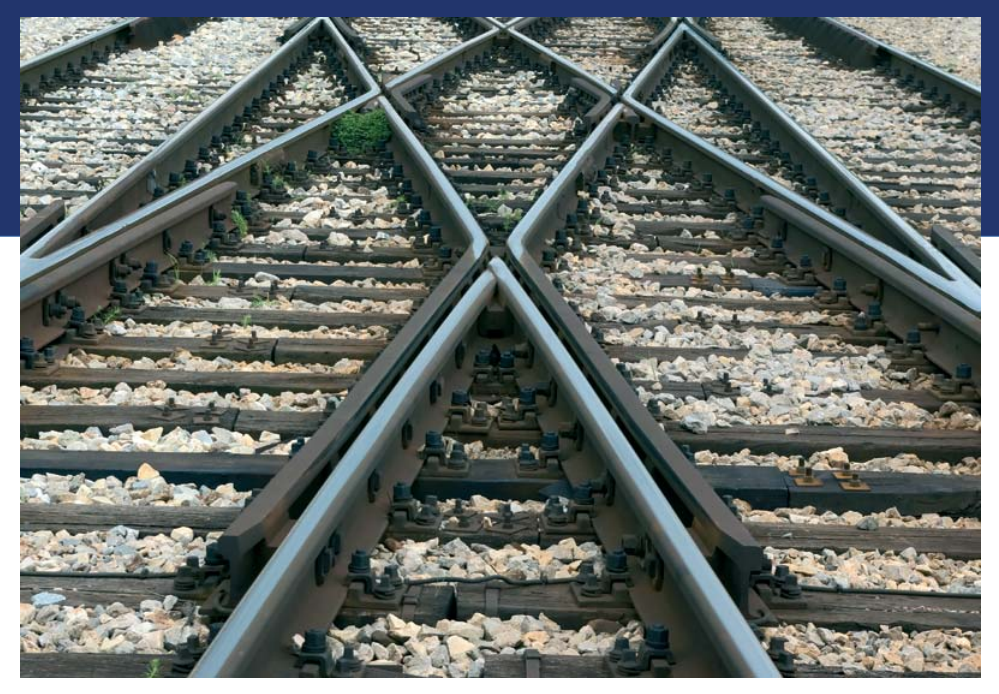

Libor Bukata a Jan Dvořák

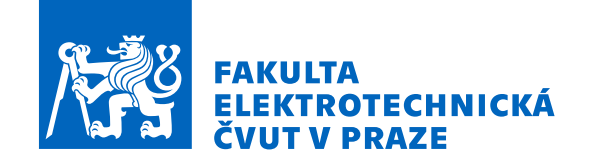

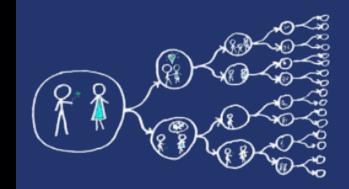

#### C++11 – programme

- Executing tasks by **async** object.
- **Future**, **promise** synchronized access to values.
- **Atomic functions** in C++11
- $\bullet$  Exercise write your parallel code...

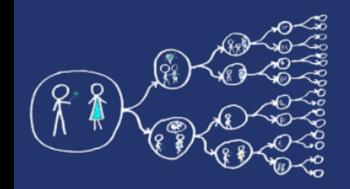

#### $C++11 -$  async

- **async** executes a method asynchronously, i.e., without waiting for its completion and possibly with a delayed start
- async policy:
	- **launch::async** creates a new thread
	- **launch::deferred** method is started after its return value is requested (by using future object).
- Async API:
	- // Execute the method asynchronously.
	- **future**<T> ret = **async**(method, params…);
	- $-$  // The same without return value  $+$  async exec.
	- **async**(lauch::async, method, params…);

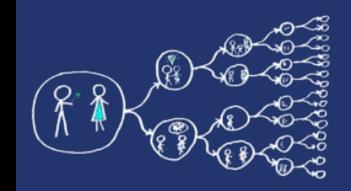

## C++11 – future object

- **future** object is used to pass/obtain a value to/from a thread
- if value is not yet available:
	- blocks until the value is computed (wait)
	- waits some time (wait\_for, wait\_until)
- future API:
	- **future**<T> fut = **async** (method, args…);
	- T val = fut.get(); // get the returned value

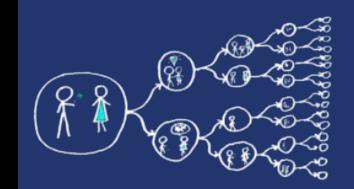

# C++11 – promise object

- **promise** stores a value that is subsequently obtained by using the associated future object (synchronization point) in another thread.
- promise API:
	- **promise**<T> prom; // creation
	- **future**<T> fut = prom.get\_future(); // get related obj
	- prom.set value  $(T());$  // set promised value

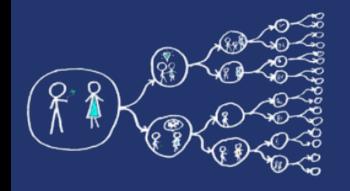

#include <iostream> #include <future>

# Asynchronous call - example

#include <mutex> #include <vector> #include <thread> **using namespace** std; **using namespace std::chrono**; **class** CountingThreads { **public**: CountingThreads() { } void run() { uint32 $t$  numThreads = thread::hardware\_concurrency(); **for** (uint32  $t = 0$ ;  $t <$  numThreads;  $++t$ ) promise<unsigned long> prom; future<unsigned long> futVal = prom.get\_future(); future<unsigned long> retVal = async(launch::async, &CountingThreads::countTask, **this**, ref(futVal)); this thread::sleep for(seconds(t)); prom.set\_value(t); cout<<"thread "<<t<<" returned value "<<retVal.get()<<endl; } } **private**: unsigned long countTask(future<unsigned long>& futVal) { uint32 t threadId = futVal.get();  $\blacktriangleleft$ return 10u\*threadId; } };  $int$  main() CountingThreads ct; ct.run(); **return** 0; } get promised value returned value converted to future object

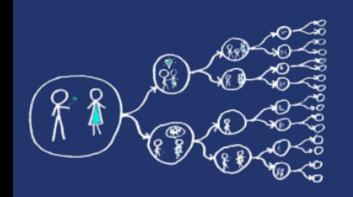

- Atomic operations are **indivisible**, i.e. they behave like one instruction.
- Useful for a non-blocking synchronization between threads.
- Often lock-free for **integer and pointer types**.
- Atomic operation:
	- **load** value
	- **modify** value
	- **write** value

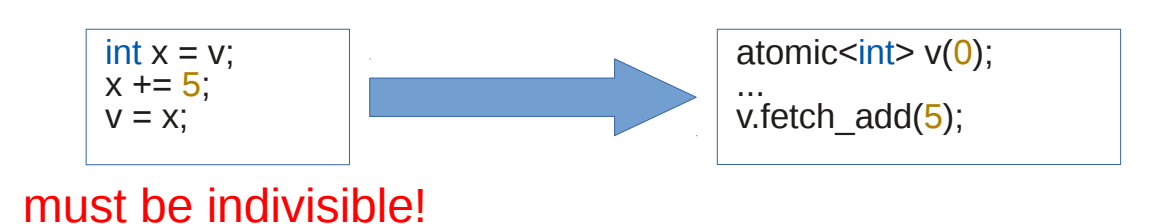

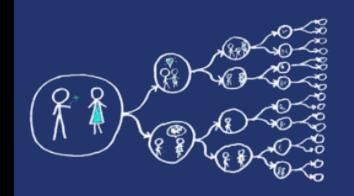

# Atomicity in C++11

- Basic operations with atomic class:
	- load, store
	- operator++, operator--
	- fetch\_add, fetch\_sub
	- fetch\_and, fetch\_or, fetch\_xor
- The **atomic\_flag** is a specialization of atomic for a boolean value (flag).
- Method **test\_and\_set**() returns the previous boolean value and sets the current one to true.

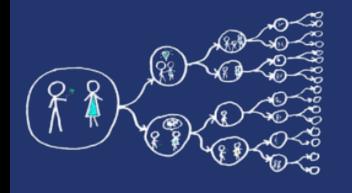

#### Atomic functions - example

#include <atomic> #include <iostream> #include <future> #include <vector> #include <thread>

**using namespace** std; **using namespace std::chrono**; **class** CountingThreads { **public**: CountingThreads() : counter(0u) { } void run() { vector<future<unsigned long>> retVals; uint32\_t numThreads = thread::hardware\_concurrency(); **for** (uint32  $t = 0$ ;  $t <$  numThreads;  $++t$ ) retVals.push\_back(async(launch::async, &CountingThreads::countTask, **this**)); **for** (uint32  $t t = 0$ ;  $t <$  numThreads;  $++t$ ) cout<<"thread "<<t<<" returned value "<<retVals[t].get()<<endl;

cout<<"Counting finished, final value is "<<counter<<"."<<endl;

#### } **private**:

**return** 0;

}

```
unsigned long countTask() {
       for (int i = 0; i < 1e7; +i)
         counter.fetch_add(i); \triangleleft return counter.load();
 }
      atomic<unsigned long> counter;
};
int main()
   CountingThreads ct;
   ct.run();
                                             Using atomic functions is
                                             much faster than using mutex!
```
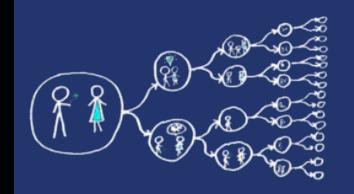

- Use atomic functions to implement C++11 **barrier** passed threads actively wait (busy waiting) until the last thread enters.
- Recommended API (**reusable class**):
	- Barrier(cont uint32\_t& numThreads);
	- Barrier.wait();
	- $-$  ~Barrier();

#### ● **Hints:**

- Use atomic<uint32\_t>::fetch\_add method to increase the number of waiting threads.
- The last thread sends a signal to other threads by using additional atomic variable (e.g., phase counter). The counter of waiting threads is not sufficient per se to satisfy thread-safe code.

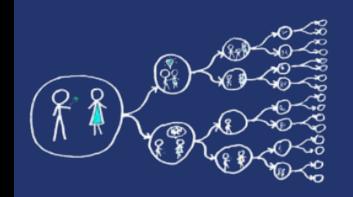

## Additional Assignments

- Write a parallel program that calculates histogram data from arbitrary file.
	- Repeat it for the list of English words (useful for hangman game), download it from <https://github.com/dwyl/english-words> page.
	- Calculate the statistics on the current kernel from [https://www.kernel.org/.](https://www.kernel.org/)
- Calculate  $\pi$  by a parallel Monte Carlo method.
- Parallelize the matrix vector multiplication.

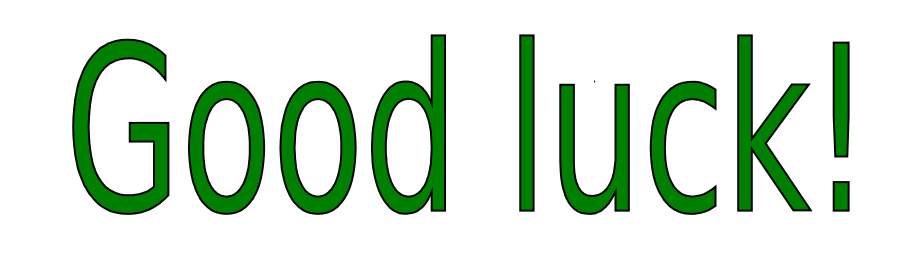